# aiosonic

**Release 0.16.2** 

**Johanderson Mogollon** 

Aug 11, 2023

# **CONTENTS**

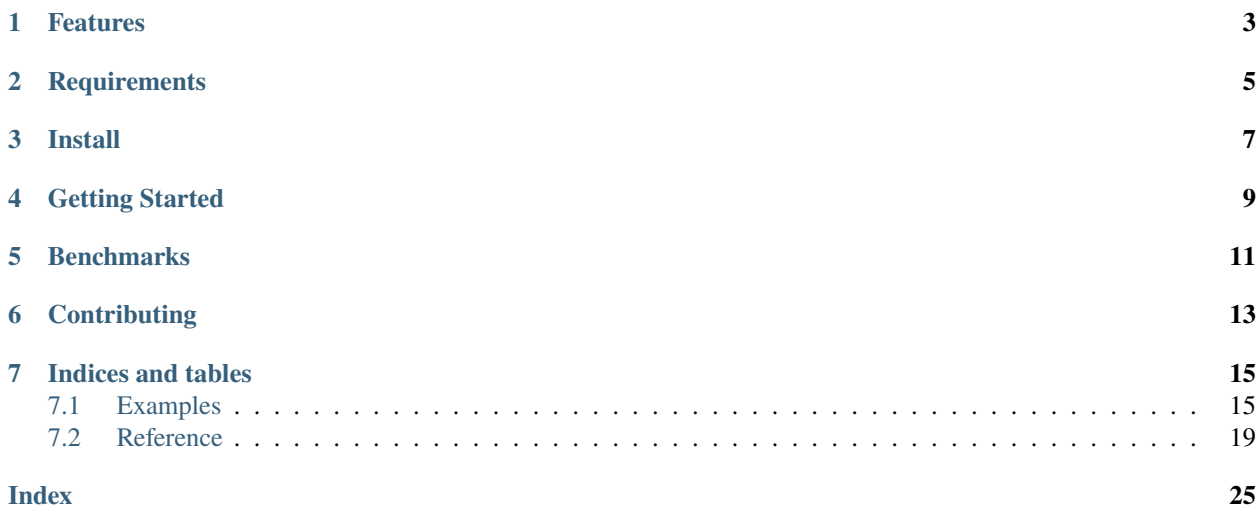

Really Fast Python asyncio HTTP 1.1 and 2.0 client. Current version is 0.16.2. Repo is hosted at Github.

# **ONE**

# **FEATURES**

- <span id="page-6-0"></span>• Keepalive and Smart Pool of Connections
- Multipart File Uploads
- Chunked responses handling
- Chunked requests
- Fully type annotated.
- Connection Timeouts
- Automatic Decompression
- Follow Redirects
- 100% test coverage (Sometimes not).

**TWO**

# **REQUIREMENTS**

- <span id="page-8-0"></span>• Python>=3.7
- $PyPy > = 3.7$

**THREE** 

**INSTALL** 

<span id="page-10-0"></span>\$ pip install aiosonic

## **FOUR**

### **GETTING STARTED**

```
import asyncio
import aiosonic
import json
async def run():
   client = aiosonic.HTTPClient()
   # ##################
   # Sample get request
   # ##################
   response = await client.get('https://www.google.com/')
   assert response.status_code == 200
   assert 'Google' in (await response.text())
   # ##################
   # Post data as multipart form
   # ##################
   url = "https://postman-echo.com/post"
   posted_data = {'for': 'bar'}response = await client.post(url, data=posted_data)
   assert response.status_code == 200
   data = json.loads(await response.content())
   assert data['form'] == posted_data
   # ##################
   # Posted as json
    # ##################
   response = await client.post(url, json=posted_data)assert response.status_code == 200
   data = json.loads(await response.content())
   assert data['json'] == posted_data
   # ##################
   # Sample request + timeout
    # ##################
   from aiosonic.timeout import Timeouts
    timeouts = Timeouts(
```
(continues on next page)

(continued from previous page)

```
sock_read=10,
        sock_connect=3
    )
    response = await client.get('https://www.google.com/', timeouts=timeouts)
    assert response.status_code == 200
    assert 'Google' in (await response.text())
    await client.shutdown()
    print('success')
if __name__ == '__main__':loop = asyncio.get_event_loop()
    loop.run_until_complete(run())
```
### **FIVE**

# **BENCHMARKS**

<span id="page-14-0"></span>Some benchmarking

```
» python tests/performance.py
doing tests...
{
"aiosonic": "1000 requests in 182.03 ms",
"aiosonic cyclic": "1000 requests in 370.55 ms",
"aiohttp": "1000 requests in 367.66 ms",
"requests": "1000 requests in 4613.77 ms",
"httpx": "1000 requests in 812.41 ms"
}
aiosonic is 101.97% faster than aiohttp
aiosonic is 2434.55% faster than requests
aiosonic is 103.56% faster than aiosonic cyclic
aiosonic is 346.29% faster than httpx
```
This is a *very basic, dummy test*, machine dependant. If you look for performance, test and compare your code with this and other packages like aiohttp.

You can perform this test by installing all test dependencies with *pip install -e* ".[test]" and doing *python tests/performance.py* in your own machine

# **SIX**

# **CONTRIBUTING**

<span id="page-16-0"></span>1. Fork

2. create a branch *feature/your\_feature*

3. commit - push - pull request

Thanks :)

### **SEVEN**

# **INDICES AND TABLES**

- <span id="page-18-0"></span>• genindex
- modindex
- search

# <span id="page-18-1"></span>**7.1 Examples**

TODO: More examples

# **7.1.1 Download file**

```
import asyncio
import aiosonic
import json
async def run():
    url = 'https://images.dog.ceo/breeds/leonberg/n02111129_2301.jpg'
    async with aiosonic.HTTPClient() as client:
       res = await client.get(url)assert res.status_code == 200
    if res.chunked:
        # write in chunks
       with open('dog_image.jpg', 'wb') as _file:
            async for chunk in res.read_chunks():
                _file.write(chunk)
    else:
        # or write all bytes, for chunked this also works
       with open('dog_image.jpg', 'wb') as _file:
            _file.write(await res.content())
if name == ' main ':
    loop = asyncio.get_event_loop()
    loop.run_until_complete(run())
```
### **7.1.2 Concurrent Requests**

```
import aiosonic
import asyncio
async def main():
   urls = ['https://www.facebook.com/',
        'https://www.google.com/',
        'https://twitch.tv/',
        'https://linkedin.com/',
    ]
    async with aiosonic.HTTPClient() as client:
        # asyncio.gather is the key for concurrent requests.
        responses = await asyncio.gather(*[client.get(url) for url in urls])
        # stream/chunked responses doesn't release the connection acquired
        # from the pool until the response has been read, so better to read
        # it.
        for response in responses:
            if response.chunked:
                await response.text()
        assert all([res.status_code in [200, 301] for res in responses])
loop = asymptotic.get_events\_loop()loo.run_until_complete(main())
```
### **7.1.3 Chunked Requests**

Specifying an iterator as the request body, it will make the request transfer made by chunks

```
import aiosonic
import asyncio
import json
async def main():
    async def data():
        yield b'foo'
        yield b'bar'
    async with aiosonic.HTTPClient() as client:
        url = 'https://postman-echo.com/post'
        response = await client.post(url, data=data())
        print(json.dumps(await response.json(), indent=10))
loop = asyncio.get_event_loop()
loop.run_until_complete(main())
```
### **7.1.4 Cookies handling**

Adding *handle\_cookies=True* to the client, it will save response cookies and send it again for new requests. This is useful to have same cookies workflow as in browsers, also for web scraping.

```
import aiosonic
import asyncio
async def main():
   async with aiosonic.HTTPClient(handle_cookies=True) as client:
        cookies = {'foo1': 'bar1', 'foo2': 'bar2'}
       url = 'https://postman-echo.com/cookies/set'
        # server will respond those cookies
       response = await client.get(url, params=cookies, follow=True)# client keep cookies in "cookies_map"
       print(client.cookies_map['postman-echo.com'])
        print(await response.text())
loop = asyncio.get_event_loop()
loop.run_until_complete(main())
```
### **7.1.5 Use custom DNS**

Install *aiodns* in your dependencies and use AsyncResolver

```
import aiosonic
import asyncio
from aiosonic.resolver import AsyncResolver
async def main():
   resolver = AsyncResolver(nameservers=["8.8.8.8", "8.8.4.4"])
   connector = aiosonic.TCPConnector(resolver=resolver)
    async with aiosonic.HTTPClient(connector=connector) as client:
        data = {'foo1': 'bar1', 'foo2': 'bar2'}
        url = 'https://postman-echo.com/post'
        # server will respond those cookies
       response = await client.post(url, json=data)
        # client keep cookies in "cookies_map"
        print(await response.text())
loop = asyncio.get_event_loop()
loop.run_until_complete(main())
```
### **7.1.6 Use a Proxy Server**

Just use Proxy class.

You can install [proxy.py](https://github.com/abhinavsingh/proxy.py) and use it as a proxy demo.

```
import asyncio
from aiosonic import HTTPClient, Proxy
async def main():
    # Proxy class accepts `auth` argument in the format `user:password`
   client = HTTPClient(proxy=Proxy("http://localhost:8899"))
   res = await client.get("https://www.google.com/")
   print(res)
   print(await res.text())
   assert res.status_code == 200
asyncio.run(main())
```
### **7.1.7 Debug log**

Configure aiosonic logger at debug level to see some logging

```
import asyncio
import aiosonic
import json
import logging
async def run():
    # setup debug level at log
    logger = logging.getLogger('aiosonic')
    logger.setLevel(logging.DEBUG)
    async with aiosonic.HTTPClient() as client:
     response = await client.get('https://www.google.com/')
      assert response.status_code == 200
      assert 'Google' in (await response.text())
loop = asyncio.get_event_loop()
loop.run_until_complete(run())
```
# <span id="page-22-2"></span><span id="page-22-0"></span>**7.2 Reference**

TODO: get better this page

### **7.2.1 Connector and Client Client**

<span id="page-22-1"></span>class aiosonic.connectors.TCPConnector(*pool\_size: int = 25*, *timeouts:*

*Optional[*[aiosonic.timeout.Timeouts](#page-25-0)*] = None*, *connection\_cls=None*, *pool\_cls=None*, *resolver=None*, *ttl\_dns\_cache=10000*, *use\_dns\_cache=True*, *conn\_max\_requests=100*)

#### TCPConnector.

Holds the main logic for making connections to destination hosts.

#### **Params:**

- **pool\_size**: size for pool of connections
- **timeouts**: global timeouts to use for connections with this connector. default: [aiosonic.timeout.](#page-25-0) [Timeouts](#page-25-0) instance with default args.
- **connection\_cls**: connection class to be used. default: aiosonic.connection.Connection
- **pool cls**: pool class to be used. default: [aiosonic.pools.SmartPool](#page-26-0)
- **resolver**: resolver to be used. default: aiosonic.resolver.DefaultResolver
- **ttl\_dns\_cache**: ttl in milliseconds for dns cache. default: *10000* 10 seconds
- **use\_dns\_cache**: Flag to indicate usage of dns cache. default: *True*
- **conn\_max\_requests**: Max requests allowed for a connection. default: *100*

```
class aiosonic.HTTPClient(connector: Optional[aiosonic.connectors.TCPConnector] = None,
```
*handle\_cookies=False*, *verify\_ssl=True*, *proxy: Optional[*[aiosonic.proxy.Proxy](#page-27-0)*] = None*)

aiosonic.HTTPClient class.

This class holds the client creation that will be used for requests.

#### **Params:**

- **connector**: TCPConnector to be used if provided
- **handle\_cookies: Flag to indicate if keep response cookies in** client and send them in next requests.
- **verify\_ssl**: Flag to indicate if verify ssl certificates.

```
async aiosonic.HTTPClient.request(self, url: str, method: str = 'GET', headers: Optional[Union[Dict[str,
                                           str], List[Tuple[str, str]], aiosonic.HttpHeaders]] = None, params:
                                           Optional[Union[Dict[str, str], Sequence[Tuple[str, str]]]] = None, data:
                                           Optional[Union[str, bytes, dict, tuple, AsyncIterator[bytes],
                                           Iterator[bytes]]] = None, multipart: bool = False, verify: bool = True,
                                           ssl: Optional[ssl.SSLContext] = None, timeouts:
                                           Optional[aiosonic.timeout.Timeouts] = None, follow: bool = False,
                                           http2: bool = False) → aiosonic.HttpResponse
```
Do http request.

#### **Params:**

- **url**: url of request
- **method**: Http method of request
- **headers**: headers to add in request
- **params**: query params to add in request if not manually added
- **data**: Data to be sent, this param is ignored for get requests.
- **multipart**: Tell aiosonic if request is multipart
- **verify**: parameter to indicate whether to verify ssl
- **ssl**: this parameter allows to specify a custom ssl context
- **timeouts**: parameter to indicate timeouts for request
- **follow**: parameter to indicate whether to follow redirects
- **http2**: flag to indicate whether to use http2 (experimental)

```
async aiosonic.HTTPClient.get(self, url: str, headers: Optional[Union[Dict[str, str], List[Tuple[str, str]],
                                      aiosonic.HttpHeaders]] = None, params: Optional[Union[Dict[str, str],
                                      Sequence[Tuple[str, str]]]] = None, verify: bool = True, ssl:
                                      Optional[ssl.SSLContext] = None, timeouts:
                                      Optional[aiosonic.timeout.Timeouts] = None, follow: bool = False, http2:
                                      bool = False) → aiosonic.HttpResponse
```
Do get http request.

```
async aiosonic.HTTPClient.post(self, url: str, data: Optional[Union[str, bytes, dict, tuple,
                                       AsyncIterator[bytes], Iterator[bytes]]] = None, headers:
                                       Optional[Union[Dict[str, str], List[Tuple[str, str]], aiosonic.HttpHeaders]]
                                       = None, json: Optional[Union[dict, list]] = None, params:
                                       Optional[Union[Dict[str, str], Sequence[Tuple[str, str]]]] = None,
                                       json_serializer=<function dumps>, multipart: bool = False, verify: bool =
                                       True, ssl: Optional[ssl.SSLContext] = None, timeouts:
                                       Optional[aiosonic.timeout.Timeouts] = None, follow: bool = False, http2:
                                       bool = False) → aiosonic.HttpResponse
```
Do post http request.

```
async aiosonic.HTTPClient.put(self, url: str, data: Optional[Union[str, bytes, dict, tuple,
                                      AsyncIterator[bytes], Iterator[bytes]]] = None, headers:
                                      Optional[Union[Dict[str, str], List[Tuple[str, str]], aiosonic.HttpHeaders]] =
                                      None, json: Optional[Union[dict, list]] = None, params:
                                      Optional[Union[Dict[str, str], Sequence[Tuple[str, str]]]] = None,
                                      json_serializer=<function dumps>, multipart: bool = False, verify: bool =
                                      True, ssl: Optional[ssl.SSLContext] = None, timeouts:
                                      Optional[aiosonic.timeout.Timeouts] = None, follow: bool = False, http2:
                                      bool = False) → aiosonic.HttpResponse
```
Do put http request.

```
async aiosonic.HTTPClient.patch(self, url: str, data: Optional[Union[str, bytes, dict, tuple,
                                        AsyncIterator[bytes], Iterator[bytes]]] = None, headers:
                                        Optional[Union[Dict[str, str], List[Tuple[str, str]], aiosonic.HttpHeaders]]
                                        = None, json: Optional[Union[dict, list]] = None, params:
                                        Optional[Union[Dict[str, str], Sequence[Tuple[str, str]]]] = None,
                                        json_serializer=<function dumps>, multipart: bool = False, verify: bool =
                                        True, ssl: Optional[ssl.SSLContext] = None, timeouts:
                                        Optional[aiosonic.timeout.Timeouts] = None, follow: bool = False, http2:
                                        bool = False) → aiosonic.HttpResponse
```
Do patch http request.

```
async aiosonic.HTTPClient.delete(self, url: str, data: Union[str, bytes, dict, tuple, AsyncIterator[bytes],
                                          Iterator[bytes]] = b'', headers: Optional[Union[Dict[str, str],
                                          List[Tuple[str, str]], aiosonic.HttpHeaders]] = None, json:
                                          Optional[Union[dict, list]] = None, params: Optional[Union[Dict[str,
                                          str], Sequence[Tuple[str, str]]]] = None, json_serializer=<function
                                          dumps>, multipart: bool = False, verify: bool = True, ssl:
                                          Optional[ssl.SSLContext] = None, timeouts:
                                          Optional[aiosonic.timeout.Timeouts] = None, follow: bool = False, http2:
                                          bool = False) → aiosonic.HttpResponse
```
Do delete http request.

```
async aiosonic.HTTPClient.wait_requests(self, timeout: int = 30)
     Wait until all pending requests are done.
```
If timeout, returns false.

This is useful when doing safe shutdown of a process.

### <span id="page-25-3"></span>**7.2.2 Classes**

<span id="page-25-1"></span>class aiosonic.HttpHeaders(*data=None*, *\*\*kwargs*) Http headers dict.

#### <span id="page-25-2"></span>class aiosonic.HttpResponse

Custom HttpResponse class for handling responses.

#### **Properties:**

- **status\_code** (int): response status code
- **headers** ([aiosonic.HttpHeaders](#page-25-1)): headers in case insensitive dict
- **cookies** (http.cookies.SimpleCookie): instance of SimpleCookies if cookies present in respone.
- **raw\_headers** (List[Tuple[bytes, bytes]]): headers as raw format

async content()  $\rightarrow$  bytes Read response body.

```
async json(json_decoder=<function loads>) → dict
     Read response body.
```
 $\text{read\_chunks}() \rightarrow \text{AsyncIterator}[\text{bytes}]$ Read chunks from chunked response.

```
property status_code: int
    Get status code.
```
async text()  $\rightarrow$  str Read response body.

### **7.2.3 Tiemout Class**

```
class aiosonic.timeout.Timeouts(sock_connect: Optional[float] = 5, sock_read: Optional[float] = 30,
                                      pool_acquire: Optional[float] = None, request_timeout: Optional[float] =
                                      60)
```
Timeouts class wrapper.

#### **Arguments:**

- sock\_connect(float): time for establish connection to server
- sock\_read(float): time until get first read
- pool\_acquire(float): time until get connection from connection's pool
- request\_timeout(float): time until complete request.

### <span id="page-26-1"></span>**7.2.4 Pool Classes**

```
class aiosonic.pools.SmartPool(connector, pool_size, connection_cls)
     Pool which utilizes alive connections.
```
- async acquire(*urlparsed: Optional[urllib.parse.ParseResult] = None*) Acquire connection.
- async cleanup()  $\rightarrow$  None Get all conn and close them, this method let this pool unusable.

is\_all\_free() Indicates if all pool is free.

release(*conn*) → None Release connection.

```
class aiosonic.pools.CyclicQueuePool(connector, pool_size, connection_cls)
     Cyclic queue pool of connections.
```
async acquire(*\_urlparsed: Optional[urllib.parse.ParseResult] = None*) Acquire connection.

```
async cleanup()
     Get all conn and close them, this method let this pool unusable.
```
is\_all\_free() Indicates if all pool is free.

async release(*conn*) Release connection.

# **7.2.5 DNS Resolver**

For custom dns servers, you sould install *aiodns* package and use Async resolver as follow

```
from aiosonic.resolver import AsyncResolver
resolver = AsyncResolver(nameservers=["8.8.8.8", "8.8.4.4"])
conn = aiosonic.TCPConnector(resolver=resolver)
```
Then, pass connector to aiosonic HTTPClient instance.

```
class aiosonic.resolver.AsyncResolver(*args: Any, **kwargs: Any)
     Use the aiodns package to make asynchronous DNS lookups
```

```
async close() \rightarrow NoneRelease resolver
```
async resolve(*host: str, port: int* = 0, *family: int* = AddressFamily. $AF\_INET$ )  $\rightarrow$  List[Dict[str, Any]] Return IP address for given hostname

#### <span id="page-27-1"></span>class aiosonic.resolver.ThreadedResolver

Use Executor for synchronous getaddrinfo() calls, which defaults to concurrent.futures.ThreadPoolExecutor.

async  $close() \rightarrow None$ Release resolver

async resolve(*hostname: str*, *port: int = 0*, *family: int = AddressFamily.AF\_INET*) → List[Dict[str, Any]] Return IP address for given hostname

### **7.2.6 Proxy Support**

<span id="page-27-0"></span>class aiosonic.proxy.Proxy(*host: str*, *auth: Optional[str] = None*) Proxy class.

#### **Args:**

- host (str): proxy server where to connect
- auth (str): auth data in the format of *user:password*

# **INDEX**

# <span id="page-28-0"></span>A

acquire() (*aiosonic.pools.CyclicQueuePool method*), [23](#page-26-1) acquire() (*aiosonic.pools.SmartPool method*), [23](#page-26-1) AsyncResolver (*class in aiosonic.resolver*), [23](#page-26-1)

# C

cleanup() (*aiosonic.pools.CyclicQueuePool method*), [23](#page-26-1) cleanup() (*aiosonic.pools.SmartPool method*), [23](#page-26-1) close() (*aiosonic.resolver.AsyncResolver method*), [23](#page-26-1) close() (*aiosonic.resolver.ThreadedResolver method*), [24](#page-27-1) content() (*aiosonic.HttpResponse method*), [22](#page-25-3) CyclicQueuePool (*class in aiosonic.pools*), [23](#page-26-1)

# D

delete() (*in module aiosonic.HTTPClient*), [21](#page-24-0)

# G

get() (*in module aiosonic.HTTPClient*), [20](#page-23-0)

# H

HTTPClient (*class in aiosonic*), [19](#page-22-2) HttpHeaders (*class in aiosonic*), [22](#page-25-3) HttpResponse (*class in aiosonic*), [22](#page-25-3)

# I

is\_all\_free() (*aiosonic.pools.CyclicQueuePool method*), [23](#page-26-1) is\_all\_free() (*aiosonic.pools.SmartPool method*), [23](#page-26-1)

# J

json() (*aiosonic.HttpResponse method*), [22](#page-25-3)

# P

patch() (*in module aiosonic.HTTPClient*), [21](#page-24-0) post() (*in module aiosonic.HTTPClient*), [20](#page-23-0) Proxy (*class in aiosonic.proxy*), [24](#page-27-1) put() (*in module aiosonic.HTTPClient*), [21](#page-24-0)

### R

read\_chunks() (*aiosonic.HttpResponse method*), [22](#page-25-3) release() (*aiosonic.pools.CyclicQueuePool method*), [23](#page-26-1) release() (*aiosonic.pools.SmartPool method*), [23](#page-26-1) request() (*in module aiosonic.HTTPClient*), [19](#page-22-2) resolve() (*aiosonic.resolver.AsyncResolver method*), [23](#page-26-1) resolve() (*aiosonic.resolver.ThreadedResolver method*), [24](#page-27-1)

# S

SmartPool (*class in aiosonic.pools*), [23](#page-26-1) status\_code (*aiosonic.HttpResponse property*), [22](#page-25-3)

## T

TCPConnector (*class in aiosonic.connectors*), [19](#page-22-2) text() (*aiosonic.HttpResponse method*), [22](#page-25-3) ThreadedResolver (*class in aiosonic.resolver*), [24](#page-27-1) Timeouts (*class in aiosonic.timeout*), [22](#page-25-3)

### W

wait\_requests() (*in module aiosonic.HTTPClient*), [21](#page-24-0)